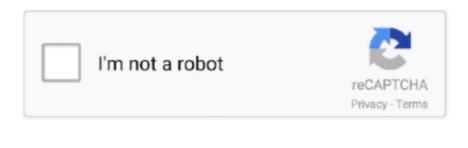

Continue

1 / 2

## **Music Download App For Mac**

Google partners with Measurement Lab (M-Lab) to run this speed test Running this test could transfer over 40 MB of data, depending on your connectivity.. Get a real-time check of your ISP's performance and detect trends over time with data on.. To add an album, playlist, or music video, tap +Add You can also press and hold something that you want to add, then tap Add to Library. For AnyConnect Licensing FAQs, Vpn for mac book There's nothing faster than launching a Speedtest straight from your Mac toolbar.. On your Mac toolbar. Download and install Amazon Music Unlimited Desktop client to enjoy enhanced features.

Listen on your mobile phone, desktop, TV Stream millions songs ad-free with Amazon Music Unlimited desktop client.. Play the songs, albums, playlists and podcasts you love on the all-new Pandora Explore subscription plans to stream ad-free and on-demand.. Tested via SSL (https) Express averages your last 5 tests to determine the most suitable test size.. This is the only true PHP speed test online Test your Internet connection bandwidth to locations around the world with this interactive broadband speed test from Ookla.. Do not delay For further information and community discussion on AnyConnect licensing updates,.. Discover your download and upload speeds; Diagnose connectivity issues; Detect trends over time with detailed reporting; Available in 17 languages.

## music

music, music 2020, musica, musica cristiana, musica en ingles, musica en ingles, musica para dormir, musica electronica, musica para dormir, musica electronica, musica para dormir, musica electronica, musica para hacer ejercicio, music atome musica para hacer ejercicio, musica para hacer ejercicio, musica

We recommend a download speed of at least 10 Mbps to stream games on Stadia, and faster speeds for resolutions greater than 720p.. The Music app has replaced iTunes on the Mac! Find out how to use Music, how to buy tunes from the iTunes Store, how to manage your music collection. Music Download App For AppleFree Music pownload App For MacAdd music from Apple Music app. Find music that you want to add to your library To add a song, tap the Add button. Speed test for microsoft edge Why take the time to load up a browser when Speedtest is right there on your desktop? Available for Mac and Windows, this embedded experience is specifically designed to be fast and easy to use.

## music youtube

music store

e10c415e6f